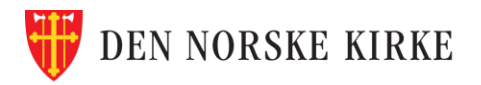

## **Rutine for Endring av personlige opplysninger**

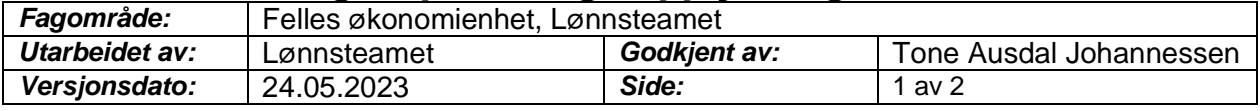

#### *Anvendelse:*

Rutinen beskriver oppgaver knyttet til registrering av ansattes personlige opplysninger

#### *Ansvar og myndighet:*

Rutinen omfatter medarbeidere i HR avd ved alle bispedømmer og Kirkerådet (omtalt som Enhet) samt Lønnsteamet og regnskapsfører Aider. Disse er ansvarlige for utførelsen av rutinen. Teamleder Lønn har ansvar for utforming, implementering og oppdatering av denne rutinen.

### *Rutinebeskrivelse:*

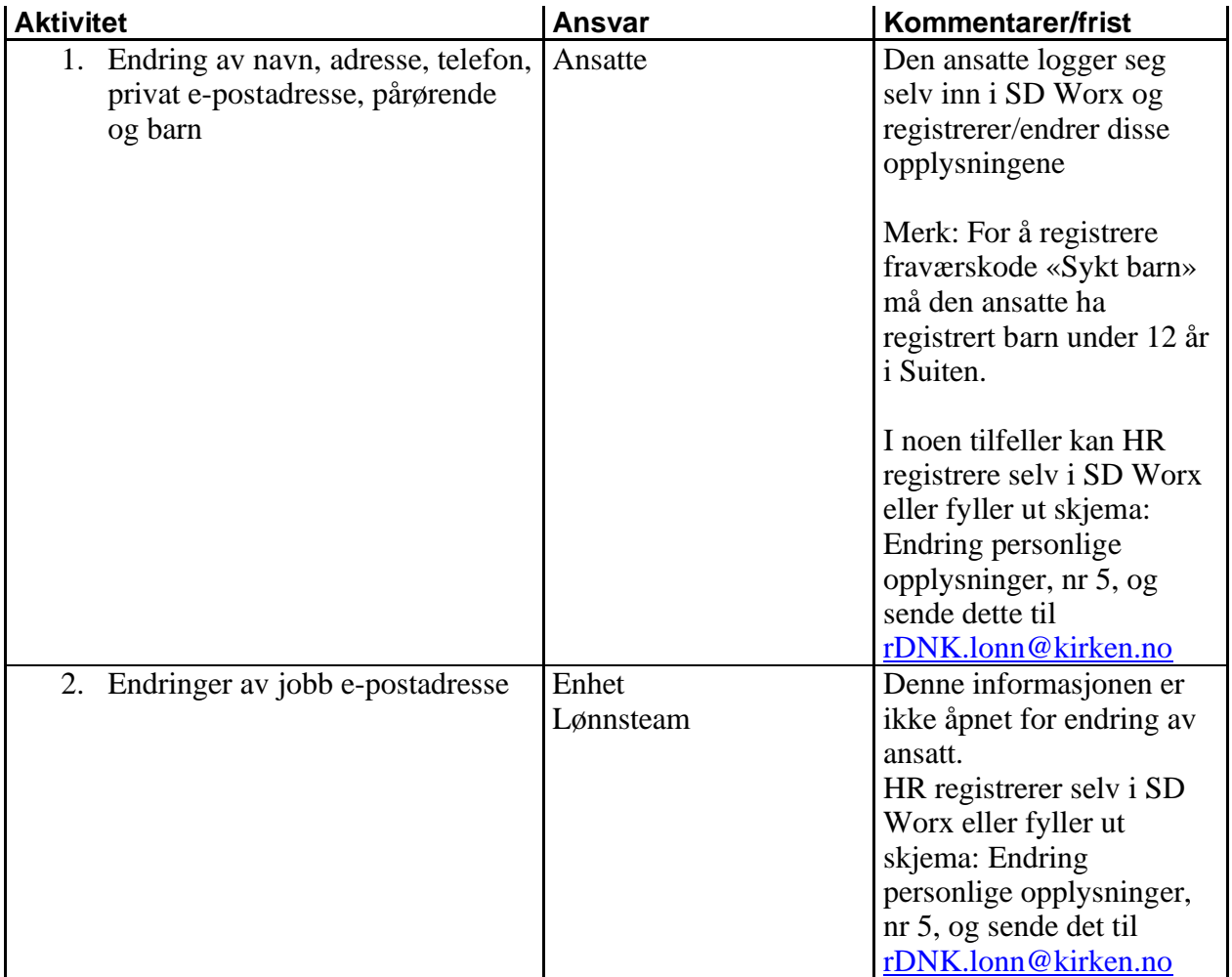

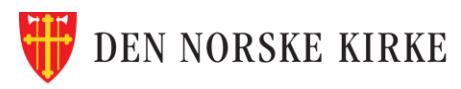

# **Rutine for Endring av personlige opplysninger**

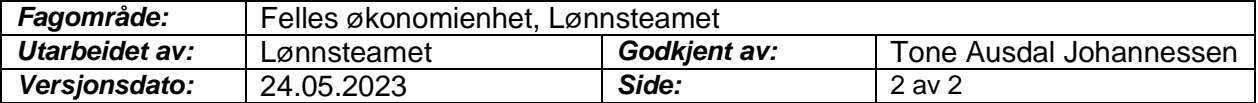

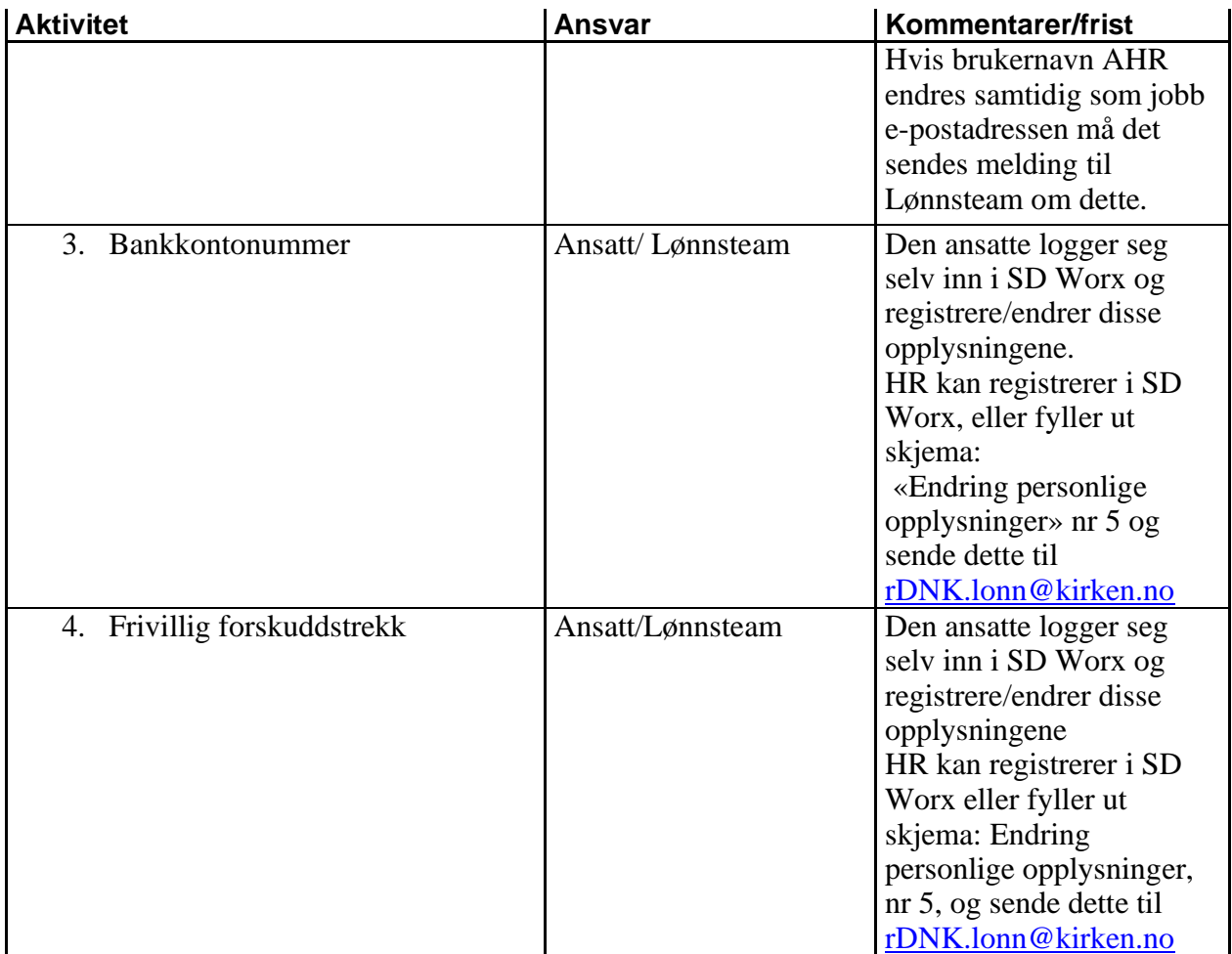